# **Aba Dados 3 (CCTCT001TAB4)**

Esta documentação é válida para todas as versões do Consistem ERP.

#### **Pré-Requisitos**

Não há.

#### **Acesso**

Módulo: Industrial - PPCP Confecção

Grupo: Configurações de Terceirização de Confecção

[Configurações Gerais do Serviço Terceirizado \(CCTCT001\)](https://centraldeajuda.consistem.com.br/pages/viewpage.action?pageId=86972512)

### **Visão Geral**

O objetivo deste programa é cadastrar o terceiro grupo de parâmetros para a integração do módulo de Serviços Terceirizados do sistema Industrial com o módulo de Conta Corrente de Itens do sistema Entradas.

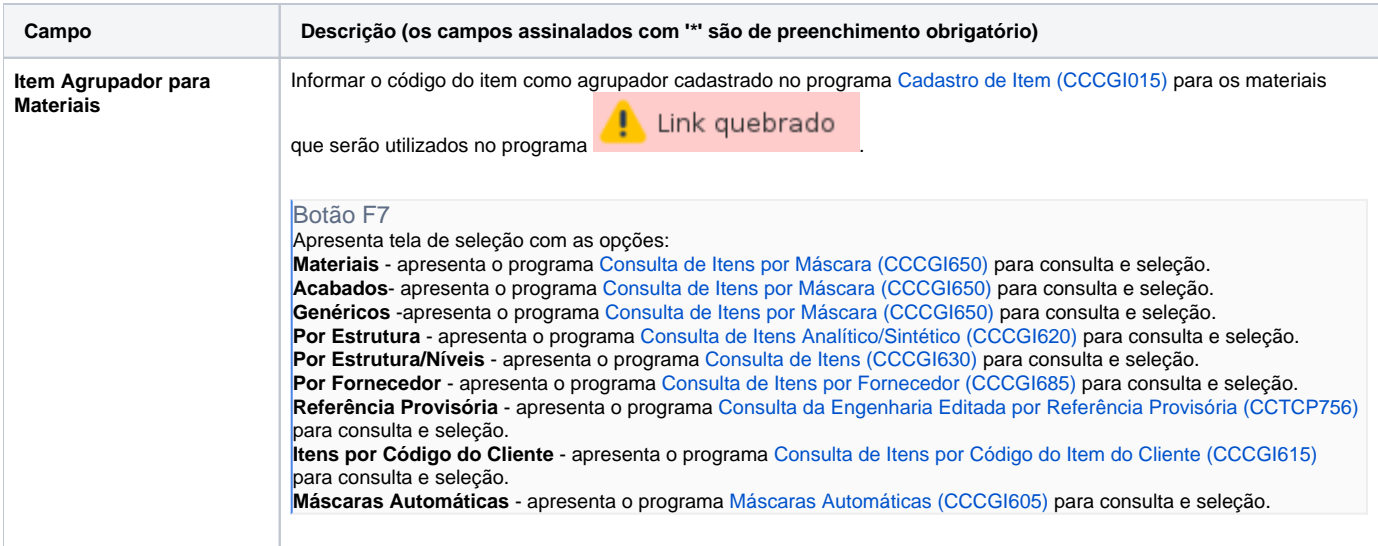

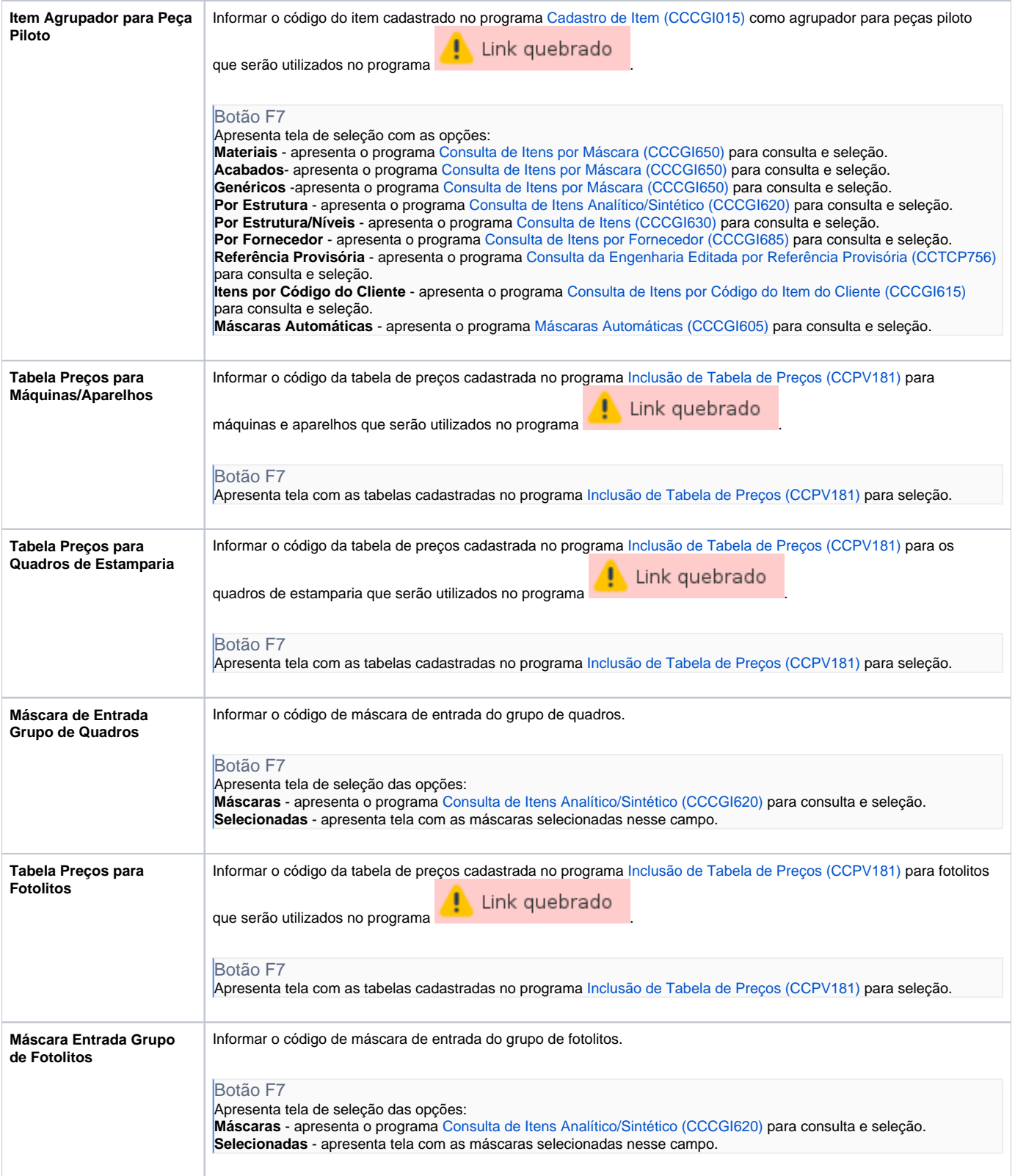

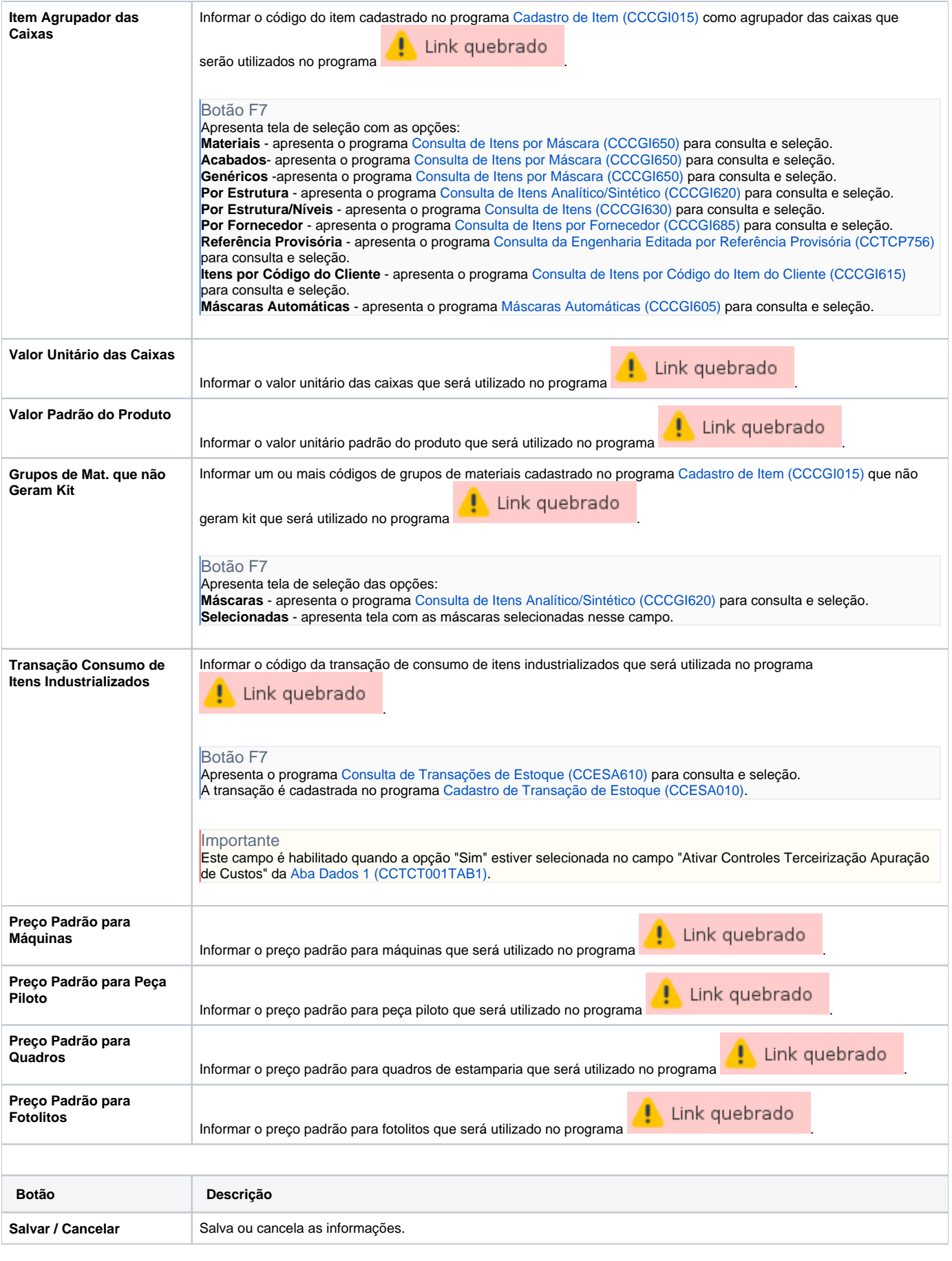

#### Atenção

As descrições das principais funcionalidades do sistema estão disponíveis na documentação do [Consistem ERP Componentes.](http://centraldeajuda.consistem.com.br/pages/viewpage.action?pageId=56295436) A utilização incorreta deste programa pode ocasionar problemas no funcionamento do sistema e nas integrações entre módulos.

## Exportar PDF

Esse conteúdo foi útil?

Sim Não